# 61A Lecture 18

Announcements

**Sequences** 

red, orange, yellow, green, blue, indigo, violet.

red, orange, yellow, green, blue, indigo, violet.

4

There isn't just one sequence class or data abstraction (in Python or in general).

red, orange, yellow, green, blue, indigo, violet.

4

There isn't just one sequence class or data abstraction (in Python or in general). The sequence abstraction is a collection of behaviors:

red, orange, yellow, green, blue, indigo, violet.

There isn't just one sequence class or data abstraction (in Python or in general).

The sequence abstraction is a collection of behaviors:

**Length**. A sequence has a finite length.

**Element selection**. A sequence has an element corresponding to any non-negative integer index less than its length, starting at 0.

red, orange, yellow, green, blue, indigo, violet. **0** , 1 , 2 , 3 , 4 , 5 , 6

There isn't just one sequence class or data abstraction (in Python or in general).

The sequence abstraction is a collection of behaviors:

**Length**. A sequence has a finite length.

**Element selection**. A sequence has an element corresponding to any non-negative integer index less than its length, starting at 0.

red, orange, yellow, green, blue, indigo, violet. **0** , 1 , 2 , 3 , 4 , 5 , 6

There isn't just one sequence class or data abstraction (in Python or in general).

The sequence abstraction is a collection of behaviors:

**Length**. A sequence has a finite length.

**Element selection**. A sequence has an element corresponding to any non-negative integer index less than its length, starting at 0.

4

There is built-in syntax associated with this behavior, or we can use functions.

red, orange, yellow, green, blue, indigo, violet. **0** , 1 , 2 , 3 , 4 , 5 , 6 .

There isn't just one sequence class or data abstraction (in Python or in general).

The sequence abstraction is a collection of behaviors:

**Length**. A sequence has a finite length.

**Element selection**. A sequence has an element corresponding to any non-negative integer index less than its length, starting at 0.

4

There is built-in syntax associated with this behavior, or we can use functions.

A list is a kind of built-in sequence

Linked Lists

A linked list is either empty **or** a first value and the rest of the linked list

**3 , 4 , 5**

A linked list is either empty **or** a first value and the rest of the linked list

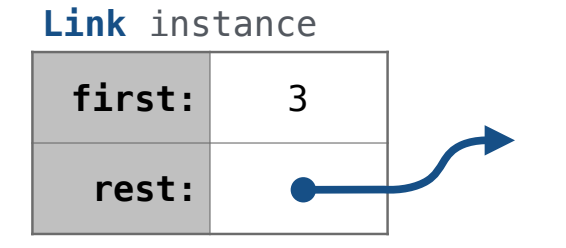

A linked list is either empty **or** a first value and the rest of the linked list

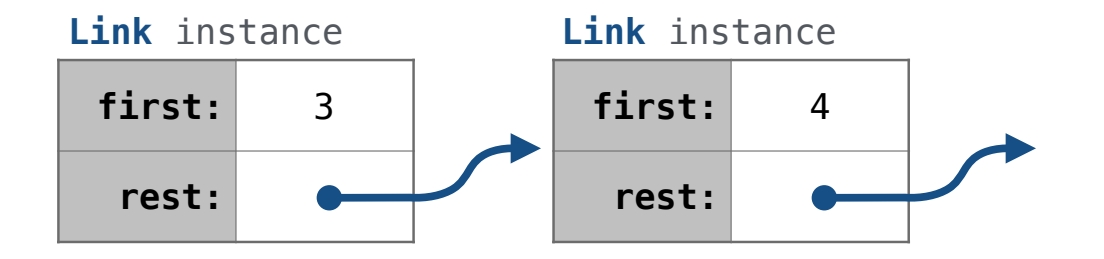

A linked list is either empty **or** a first value and the rest of the linked list

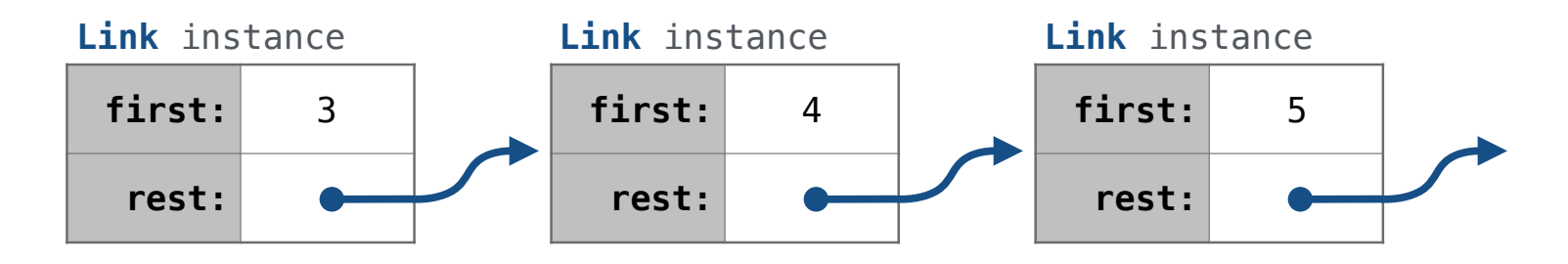

A linked list is either empty **or** a first value and the rest of the linked list

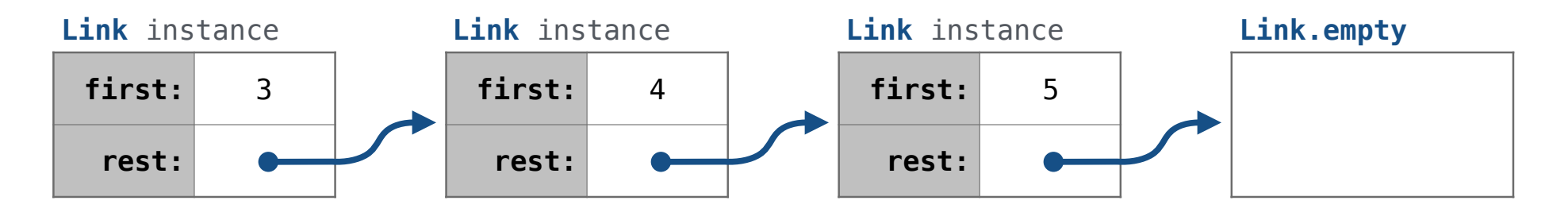

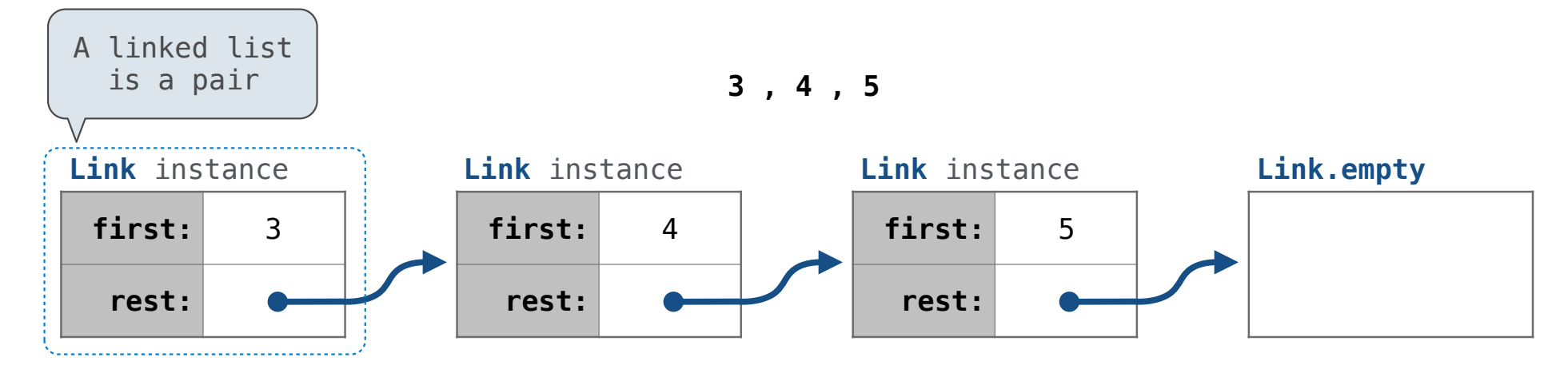

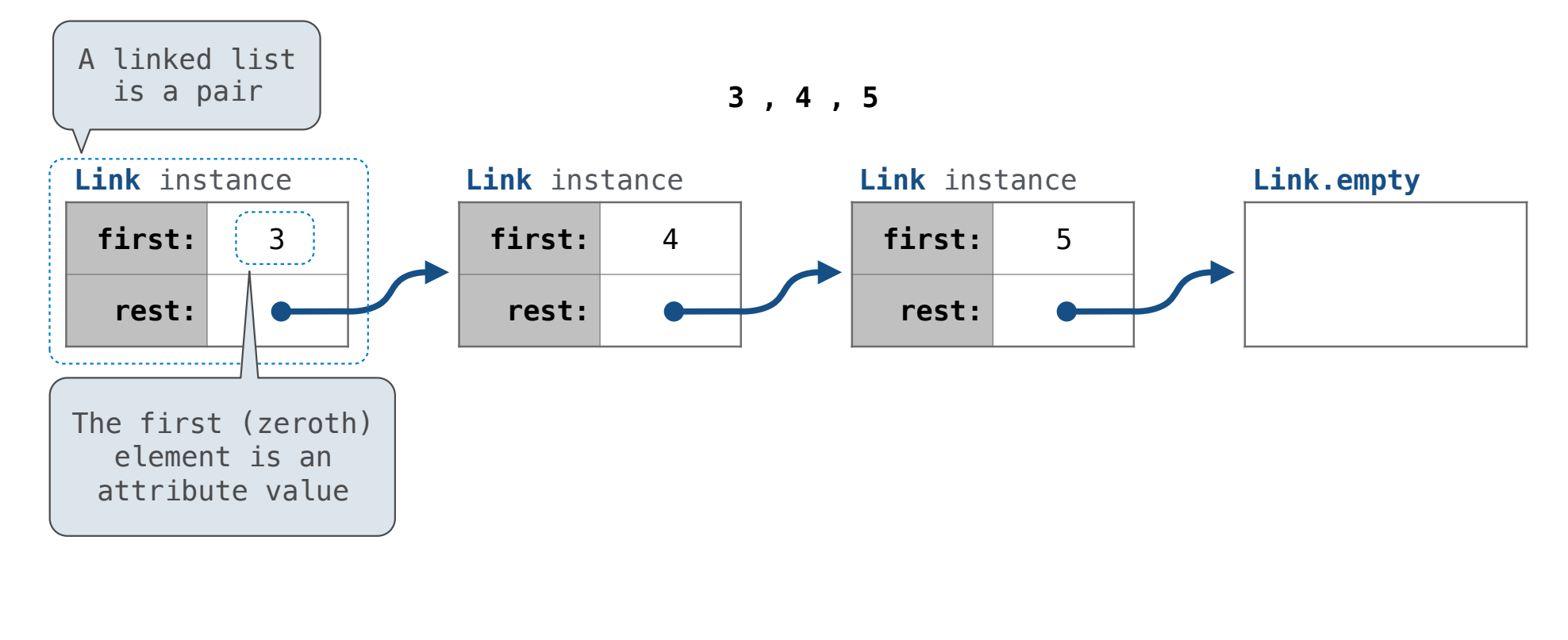

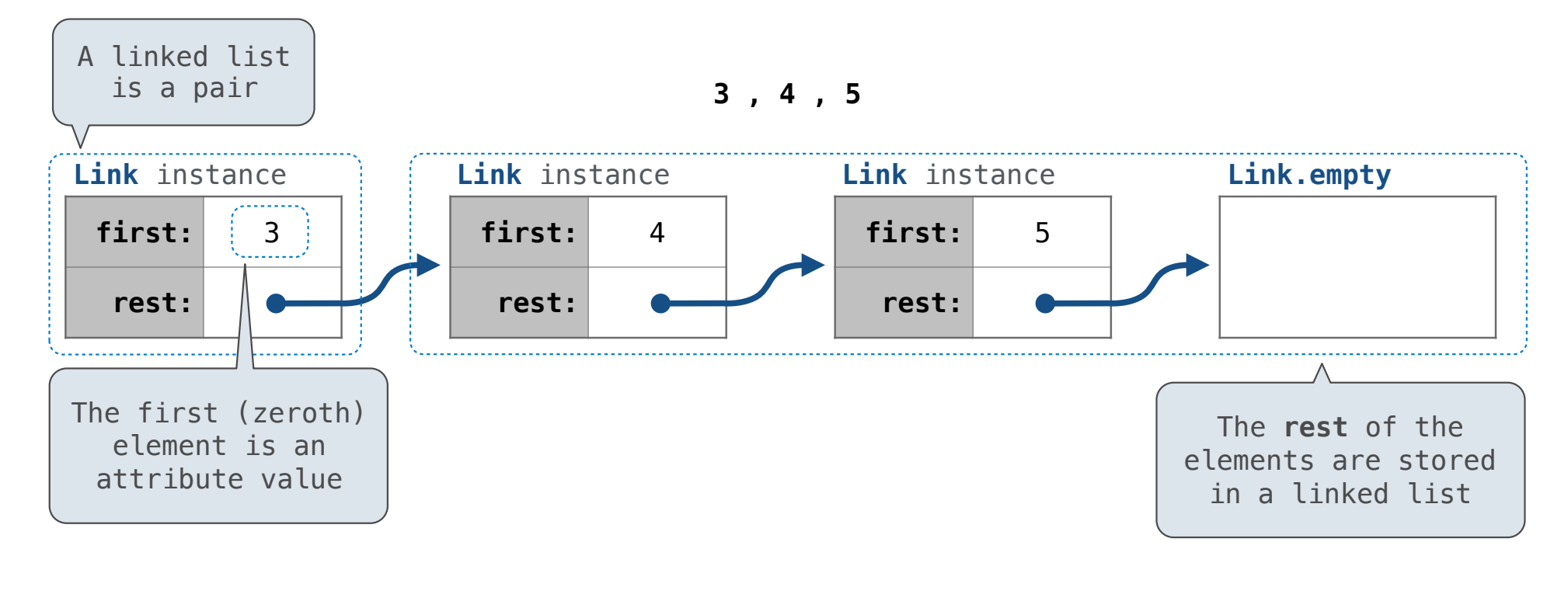

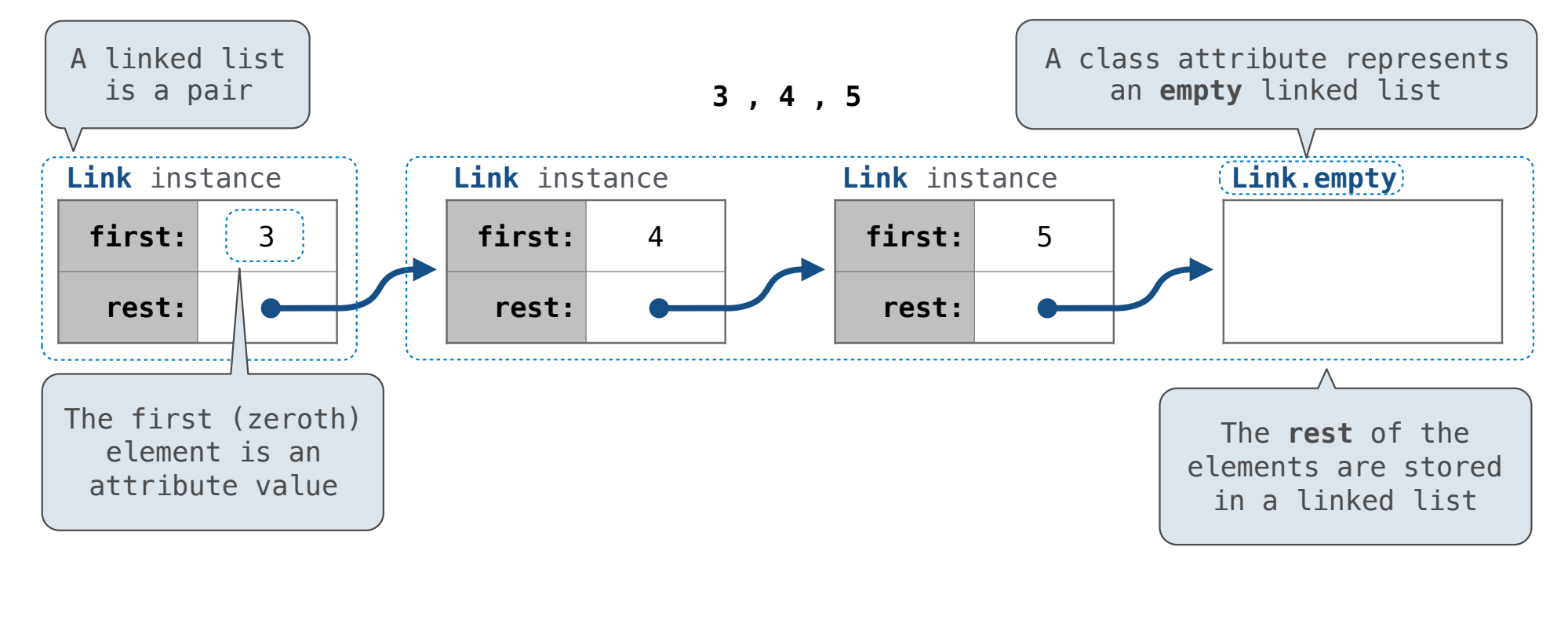

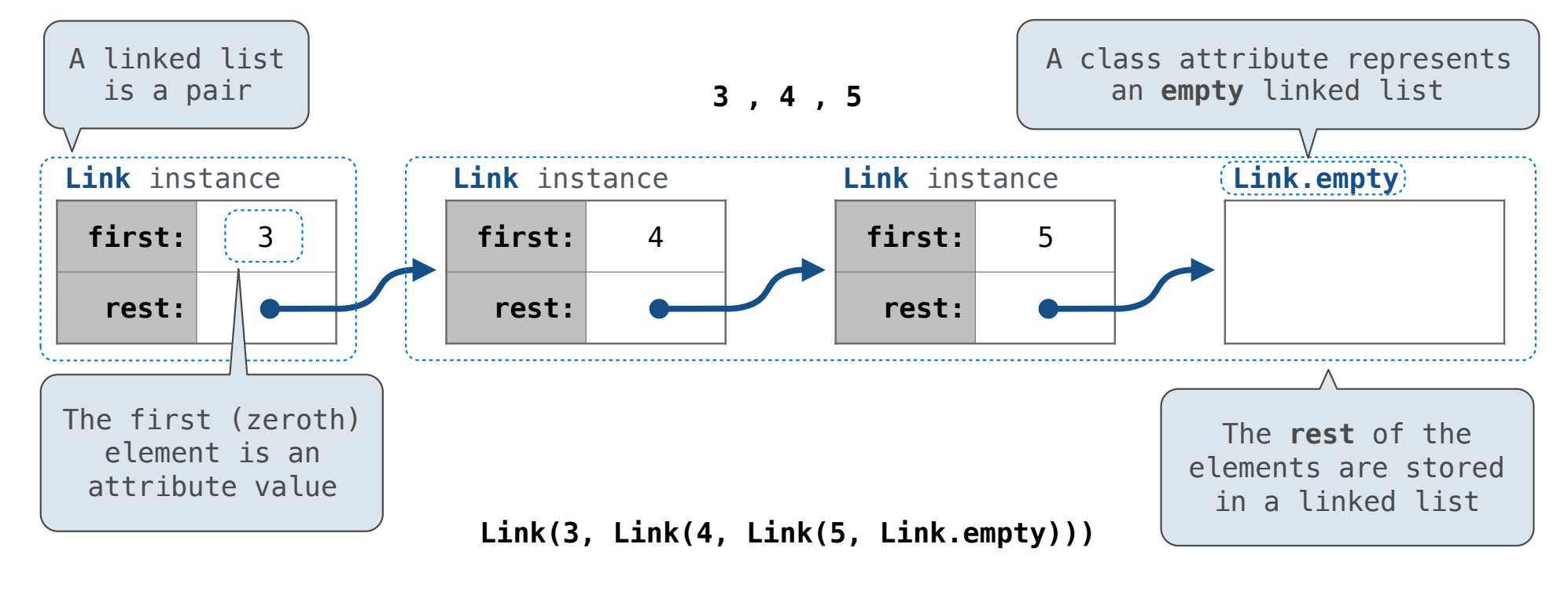

A linked list is either empty **or** a first value and the rest of the linked list

**3 , 4 , 5**

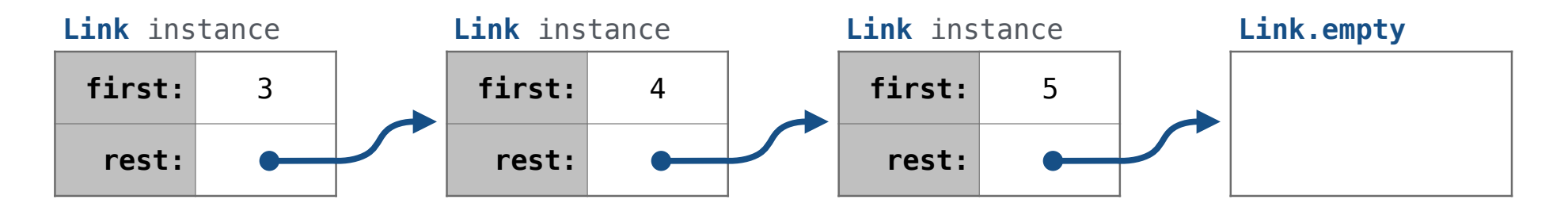

 **Link(3, Link(4, Link(5 ) , Link.empty ))**

A linked list is either empty **or** a first value and the rest of the linked list

**3 , 4 , 5**

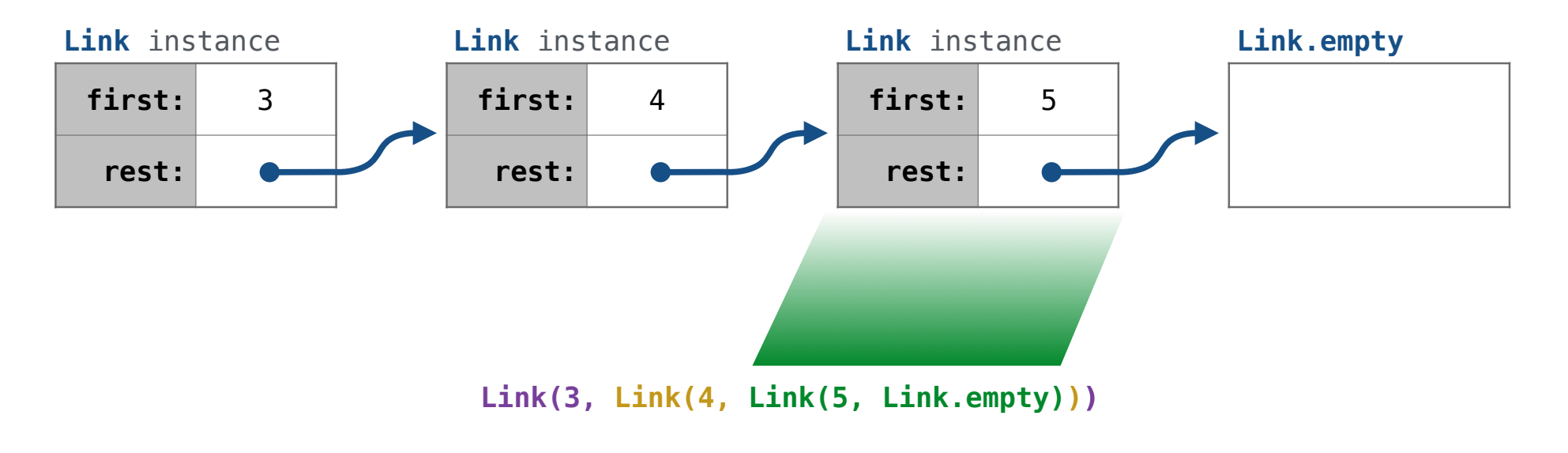

A linked list is either empty **or** a first value and the rest of the linked list

**3 , 4 , 5**

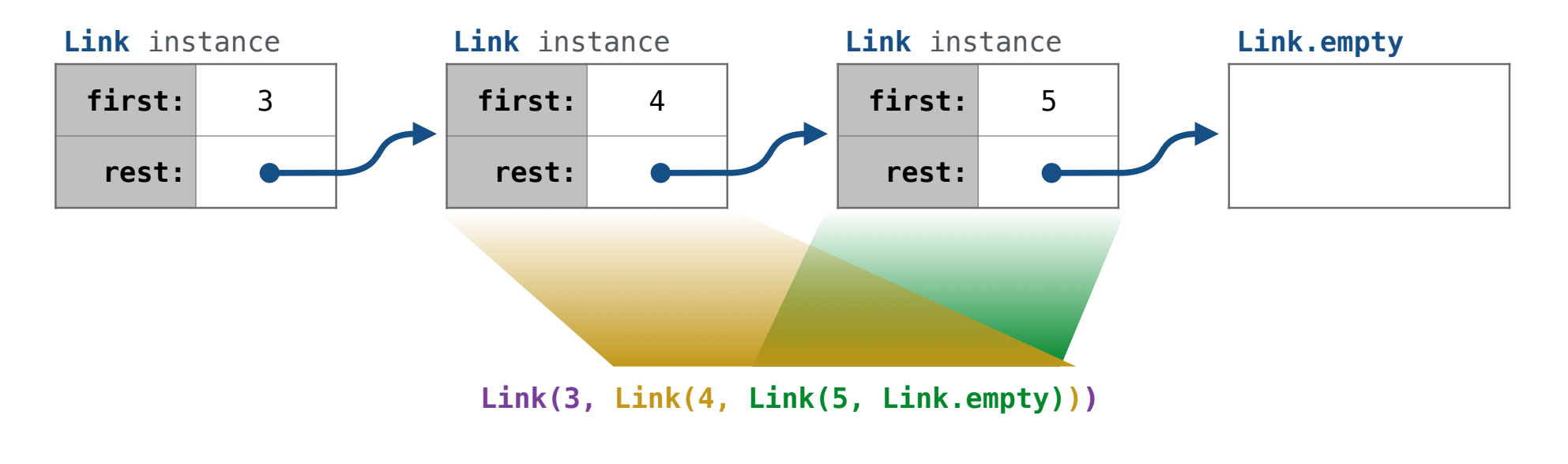

A linked list is either empty **or** a first value and the rest of the linked list

**3 , 4 , 5**

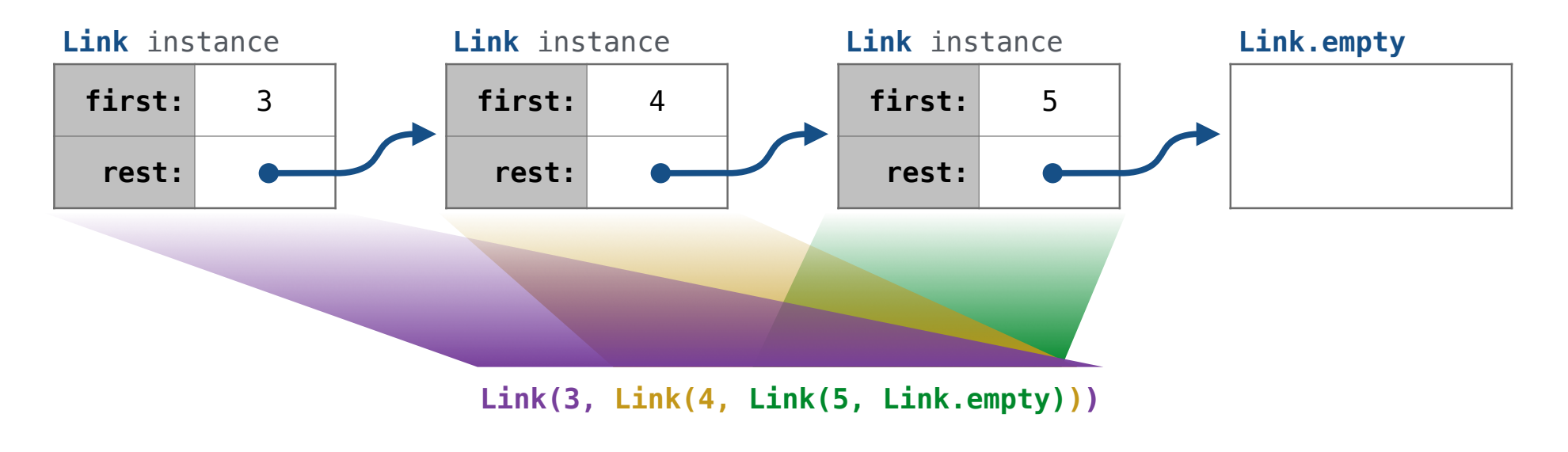

A linked list is either empty **or** a first value and the rest of the linked list

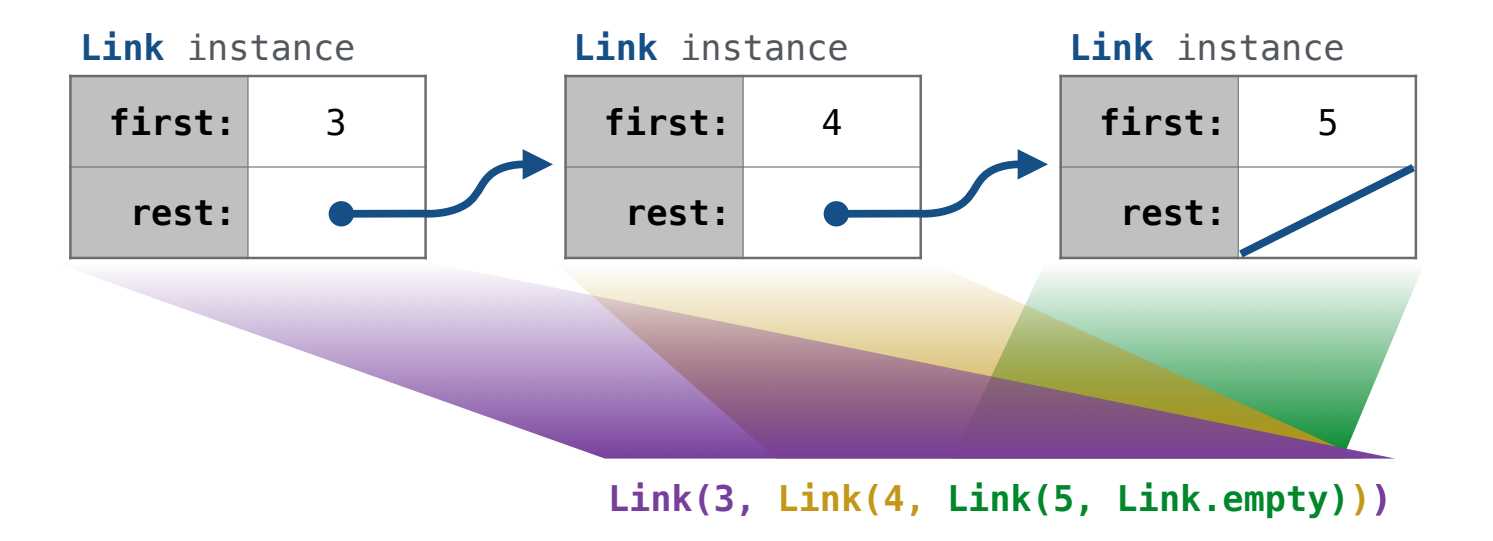

A linked list is either empty **or** a first value and the rest of the linked list

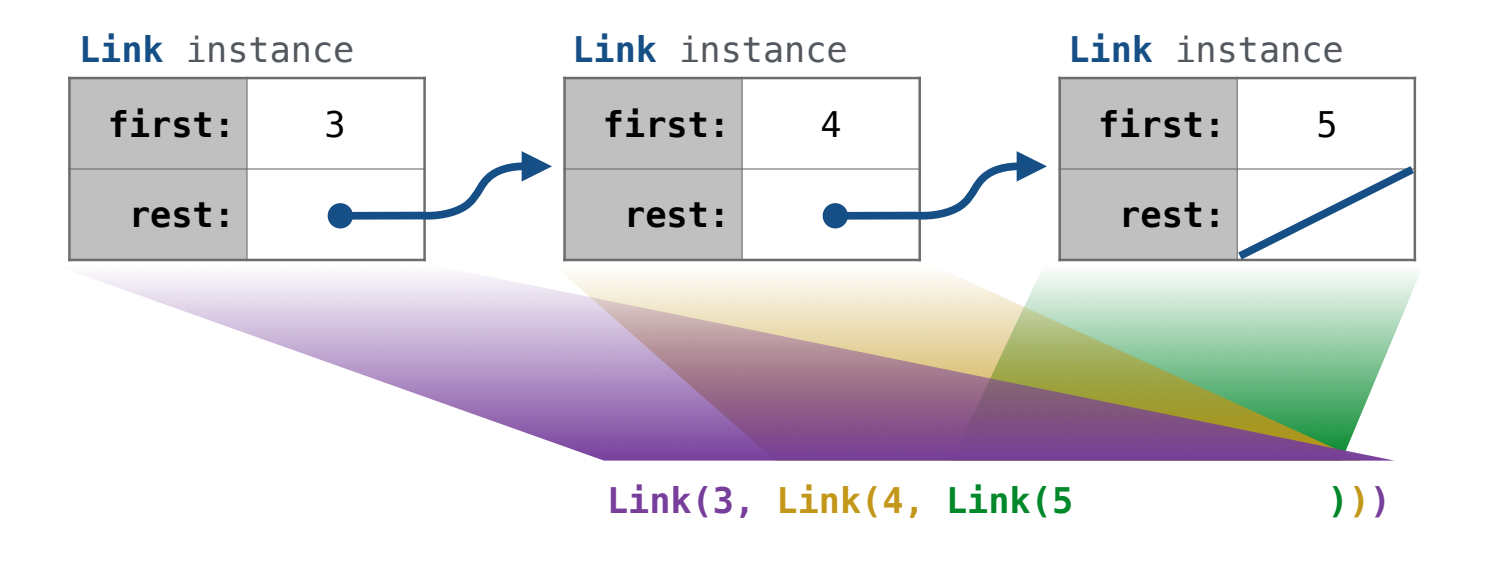

**Link(3, Link(4, Link(5 )))**

8

Linked list class: attributes are passed to \_\_init\_\_

**Link(3, Link(4, Link(5 )))**

Linked list class: attributes are passed to \_\_init\_\_

class Link:

**Link(3, Link(4, Link(5 )))**

Linked list class: attributes are passed to \_\_init\_\_

class Link:

def \_\_init\_(self, first, rest=empty):

**Link(3, Link(4, Link(5 )))**

Linked list class: attributes are passed to \_\_init\_\_

class Link:

```
 def __init__(self, first, rest=empty):
 assert rest is Link.empty or isinstance(rest, Link)
```
Linked list class: attributes are passed to \_\_init\_\_

class Link:

```
 def __init__(self, first, rest=empty):
     assert rest is Link.empty or isinstance(rest, Link)
    self.first = firstself. rest = rest
```
Linked list class: attributes are passed to \_\_init\_\_

class Link:

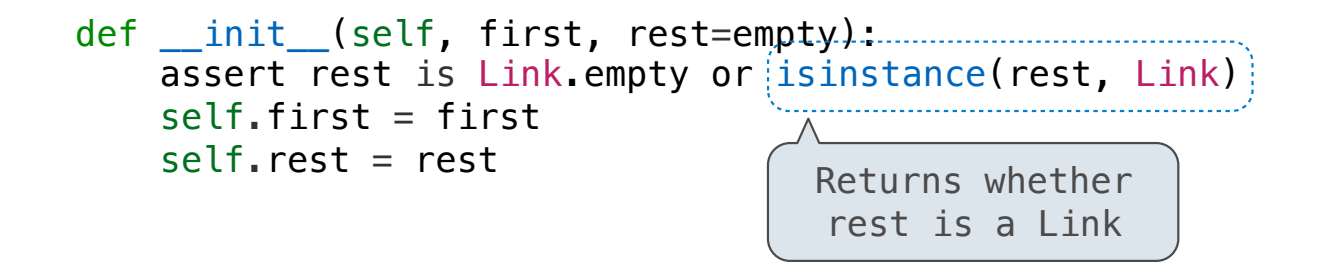

Linked list class: attributes are passed to  $\__$  init $\__$ 

class Link:

 def \_\_init\_\_(self, first, rest=empty): assert rest is Link.empty or  $(i$ sinstance(rest, Link)  $self.first = first$  $self. rest = rest$ Returns whether rest is a Link

help(isinstance): Return whether an object is an instance of a class or of a subclass thereof.

 class Link:  $empty = ()$ Linked list class: attributes are passed to \_\_init\_\_ def \_\_init\_\_(self, first, rest=empty): assert rest is Link.empty or  $\left|$  is instance(rest, Link)  $\right|$  $self.first = first$  $self. rest = rest$ Returns whether rest is a Link

help(isinstance): Return whether an object is an instance of a class or of a subclass thereof.

 class Link:  $empty = (( )$ Some zero-length sequence Linked list class: attributes are passed to \_\_init\_\_ def \_\_init\_\_(self, first, rest=empty): assert rest is Link.empty or isinstance(rest, Link)  $self.first = first$  $self. rest = rest$ Returns whether rest is a Link

help(isinstance): Return whether an object is an instance of a class or of a subclass thereof.

 class Link:  $empty = (( )$ Some zero-length sequence Linked list class: attributes are passed to \_\_init\_\_ def \_\_init\_(self, first, rest=empty): assert rest is Link.empty or  $\{ \text{is instance}(\text{rest}, \text{Link}) \}$  $self.first = first$  $self. rest = rest$ Returns whether rest is a Link

help(isinstance): Return whether an object is an instance of a class or of a subclass thereof.

**Link(3, Link(4, Link(5 )))**

(Demo)

Sequence Operations

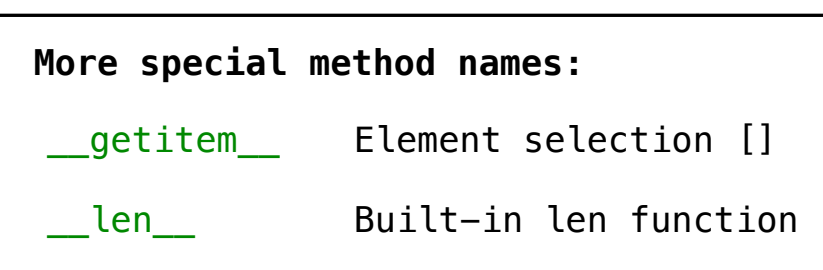

Linked lists are sequences

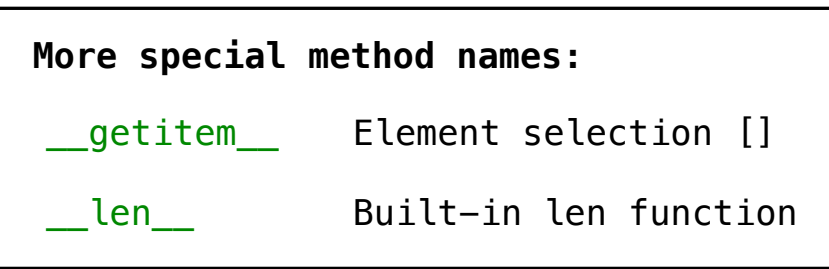

Linked lists are sequences

```
 class Link:
    empty = ()def __init_(self, first, rest=empty):
         assert ...
         self.first = first
         self.rest = rest
```
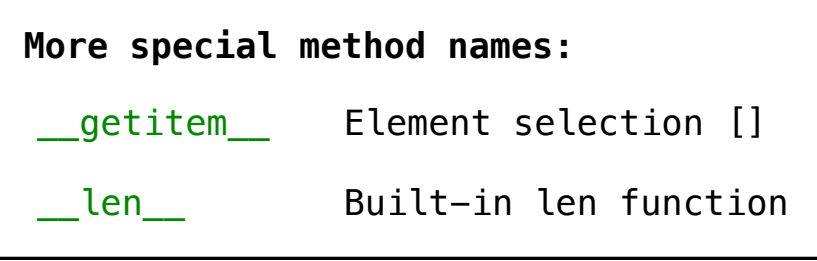

```
Linked lists are sequences
```

```
 class Link:
    empty = ()def __init_(self, first, rest=empty):
         assert ...
        self.first = firstself. rest = rest def __getitem__(self, i):
        if i == 0 return self.first
         else:
             return self.rest[i-1]
```
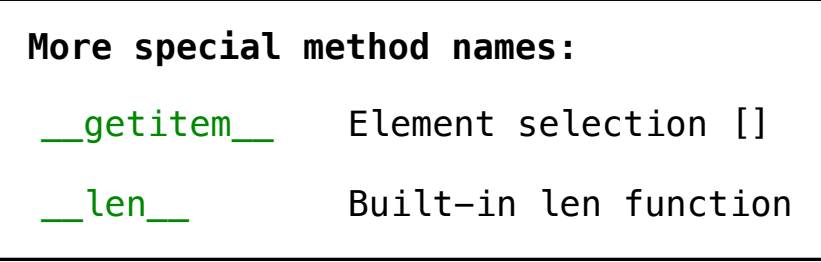

```
Linked lists are sequences
```

```
 class Link:
    empty = ()This element 
                                     selection syntax
                                                    More special method names:
                                                      \_len\_qetitem______ Element selection []
                                                                    Built-in len function
    def __init_(self, first, rest=empty):
         assert ...
        self.first = firstself. rest = rest def __getitem__(self, i):
        if i == 0 return self.first
         else:
            return self.rest[i-1]
```
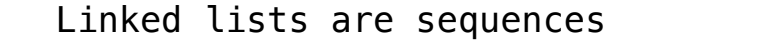

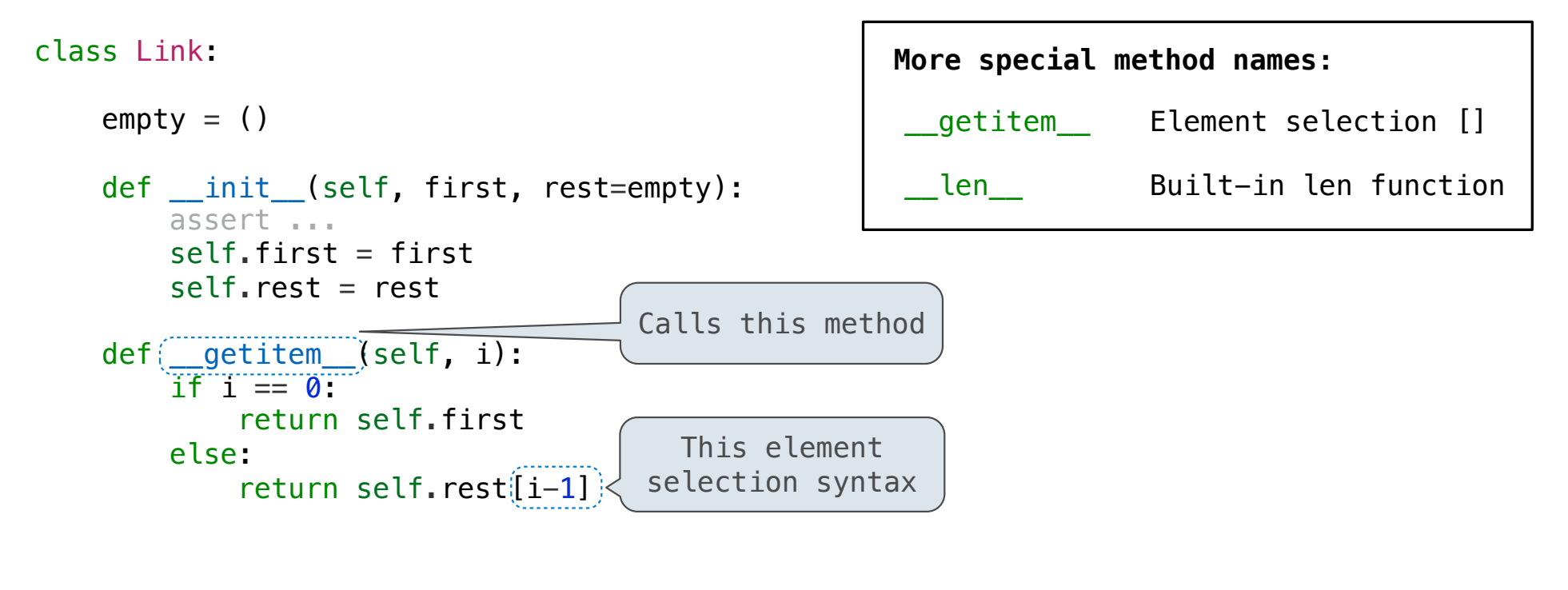

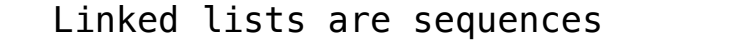

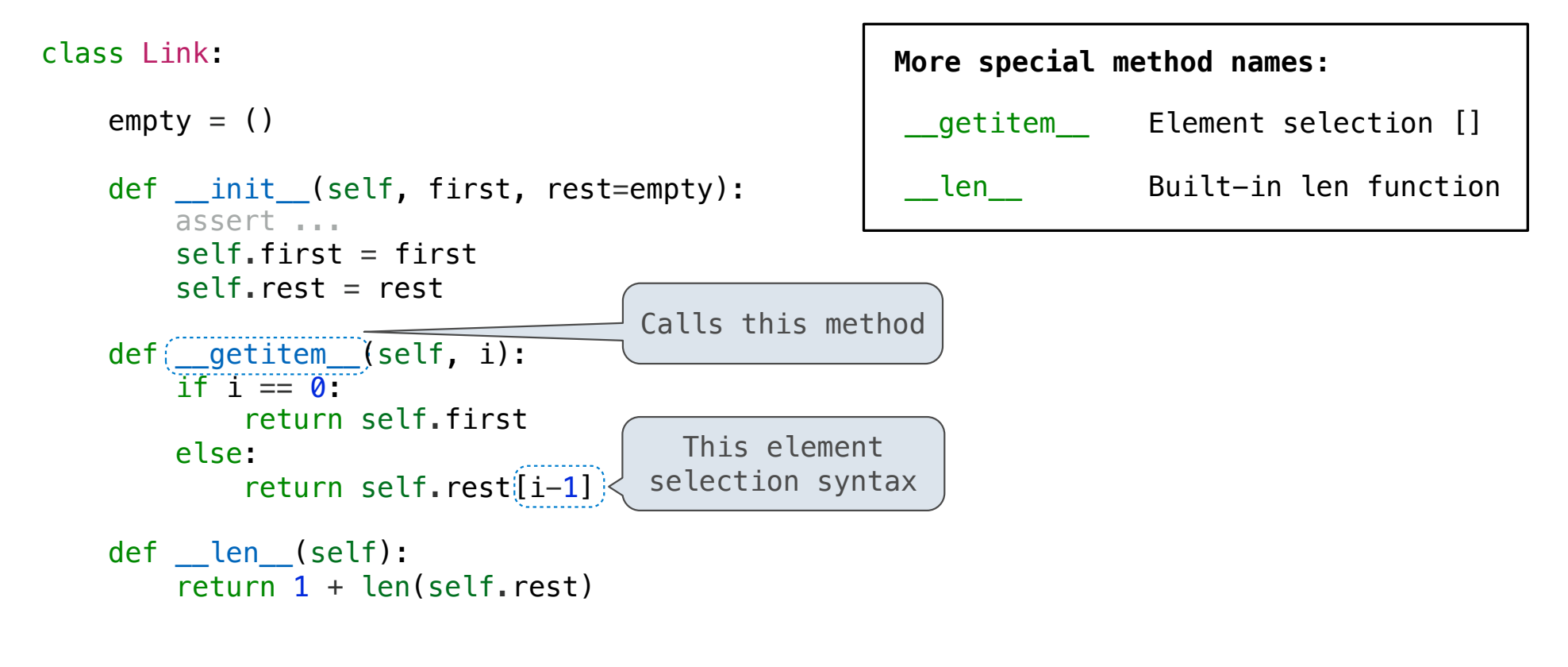

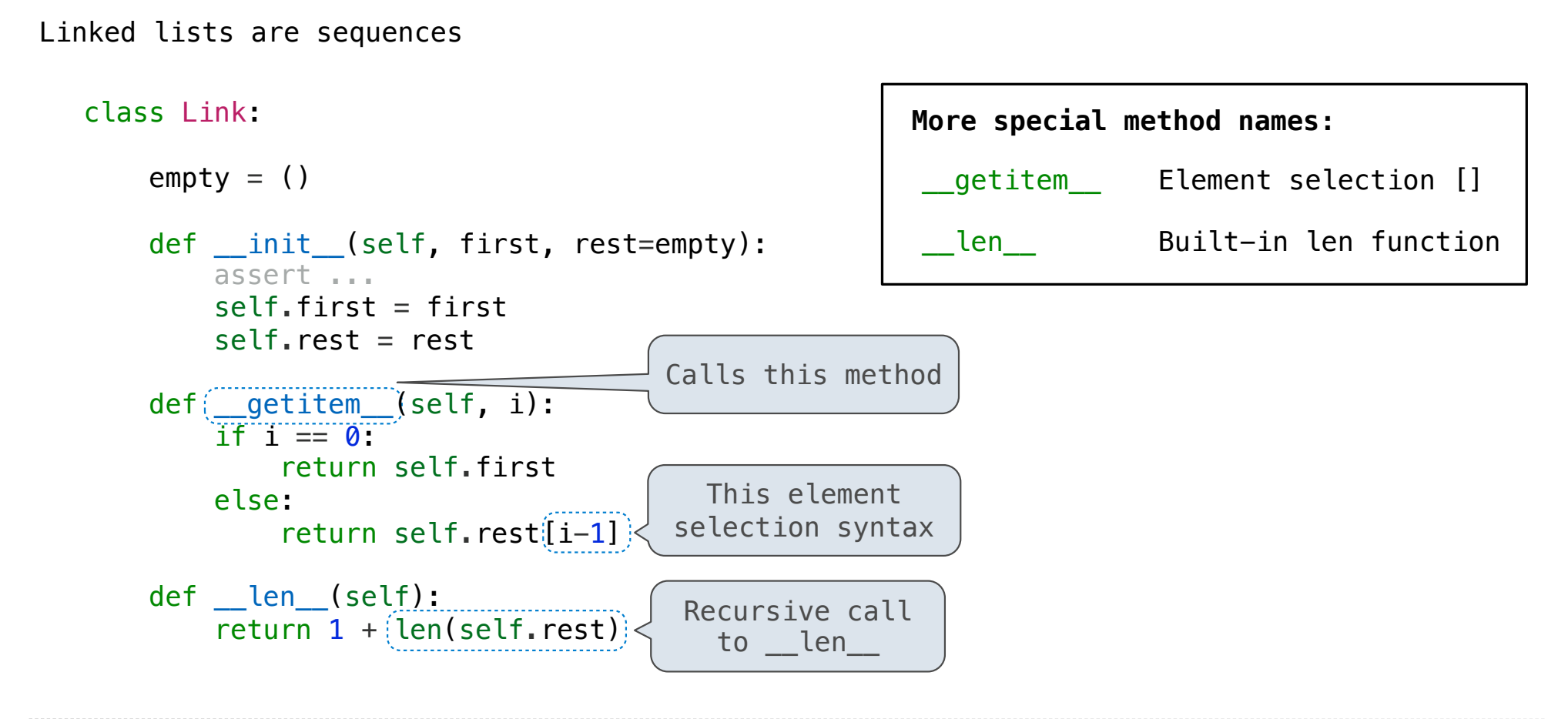

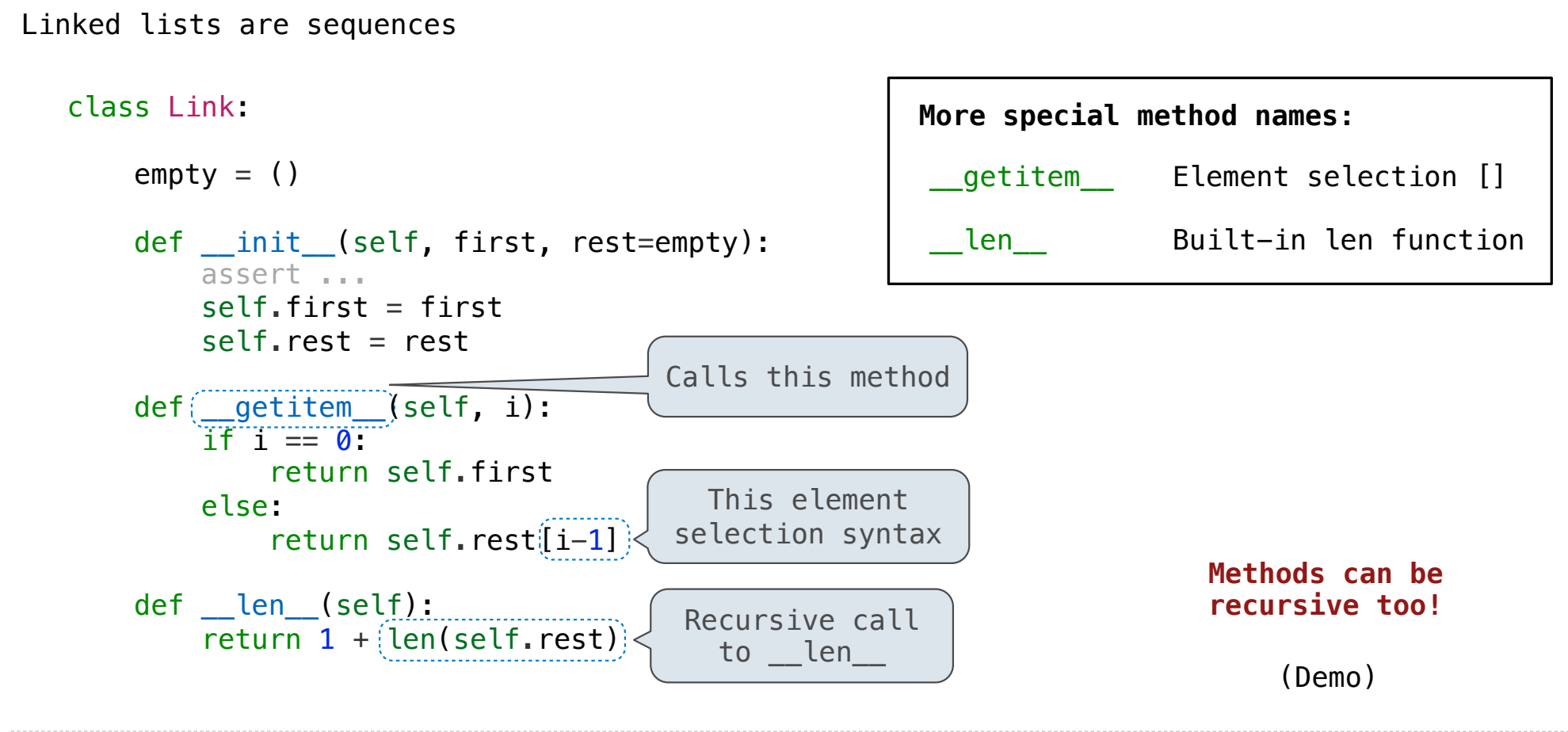

Often, we want the value of instance attributes to stay in sync

Often, we want the value of instance attributes to stay in sync

```
\Rightarrow s = Link(3, Link(4, Link(5)))
```
Often, we want the value of instance attributes to stay in sync

```
\Rightarrow s = Link(3, Link(4, Link(5)))
>>> s.second
4
```
Often, we want the value of instance attributes to stay in sync

```
\Rightarrow s = Link(3, Link(4, Link(5)))
>>> s.second
\Delta\Rightarrow s.second = 6
```
Often, we want the value of instance attributes to stay in sync

```
\Rightarrow s = Link(3, Link(4, Link(5)))
>>> s.second
4
\Rightarrow s. second = 6
>>> s.second
6
```
Often, we want the value of instance attributes to stay in sync

```
\Rightarrow s = Link(3, Link(4, Link(5)))
>>> s.second
4
\Rightarrow s. second = 6
>>> s.second
6
>>> s
Link(3, Link(6, Link(5)))
```
#### Often, we want the value of instance attributes to stay in sync

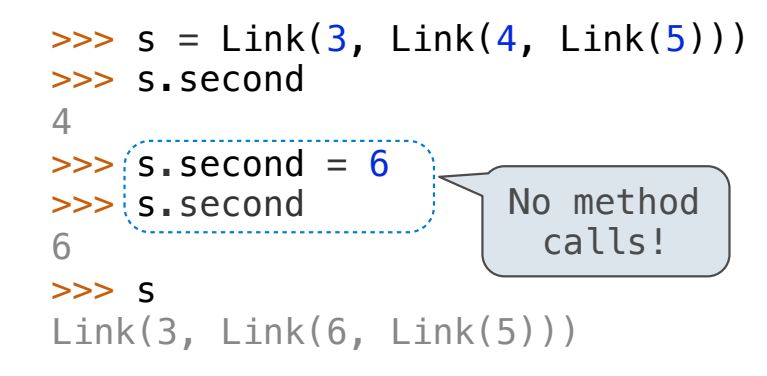

#### Often, we want the value of instance attributes to stay in sync

For example, what if we wanted a Ratio to keep its proportion when its numerator changes

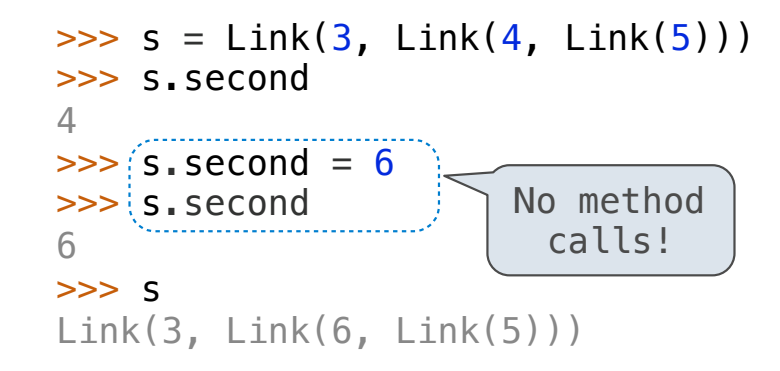

The @property decorator on a method designates that it will be called whenever it is looked up on an instance

#### Often, we want the value of instance attributes to stay in sync

For example, what if we wanted a Ratio to keep its proportion when its numerator changes

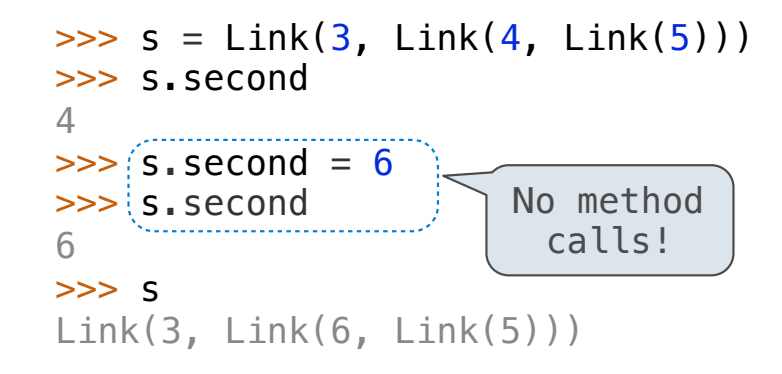

The @property decorator on a method designates that it will be called whenever it is looked up on an instance

A @<attribute>.setter decorator on a method designates that it will be called whenever that attribute is assigned. <attribute> must be an existing property method.

#### Often, we want the value of instance attributes to stay in sync

For example, what if we wanted a Ratio to keep its proportion when its numerator changes

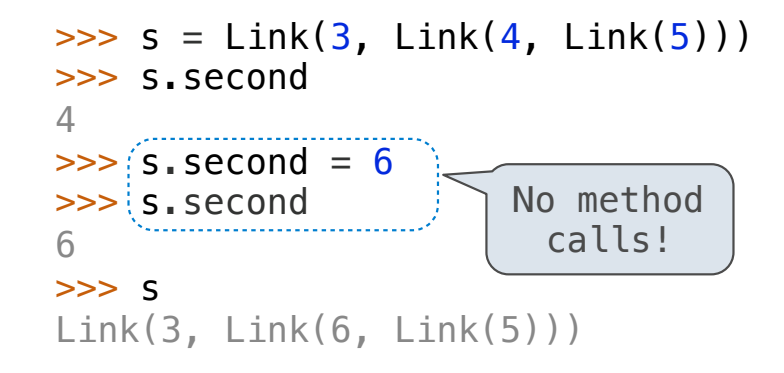

The @property decorator on a method designates that it will be called whenever it is looked up on an instance

A @<attribute>.setter decorator on a method designates that it will be called whenever that attribute is assigned. <attribute> must be an existing property method.

(Demo)

# Linked List Processing

[<map exp> for <name> in <iter exp> if <filter exp>]

(Demo)